# **CONTEÚDO PROGRAMÁTICO**

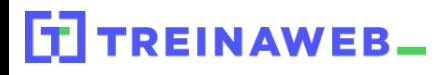

TreinaWeb Tecnologia LTDA CNPJ: 06.156.637/0001-58 Av. Paulista, 1765 - Conj 71 e 72 São Paulo - SP

## Java - Banco de dados e  $\frac{1}{\frac{1}{2}}$ <br>Java JDBC

Carga horária: 8 horas

# **CONTEÚDO PROGRAMÁTICO**

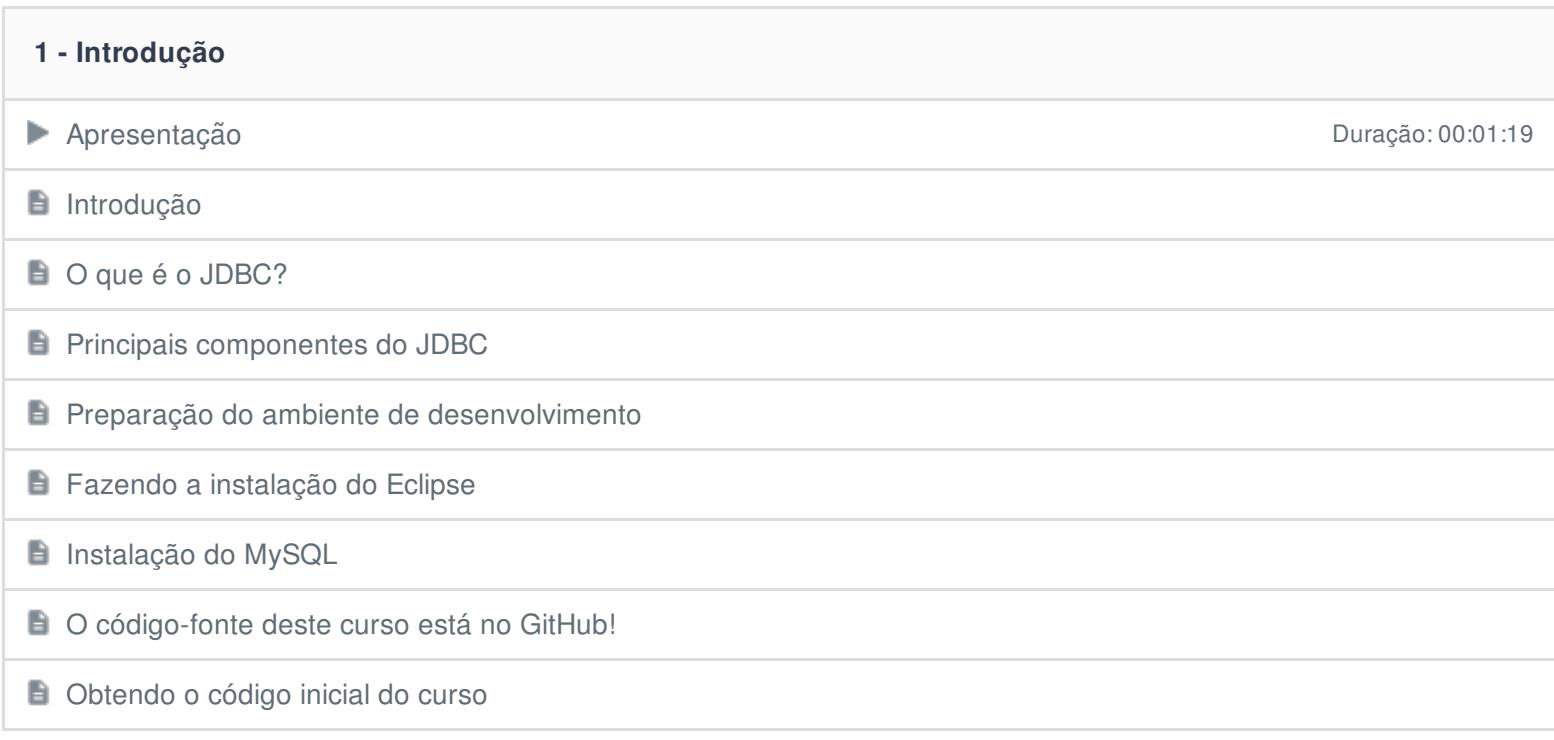

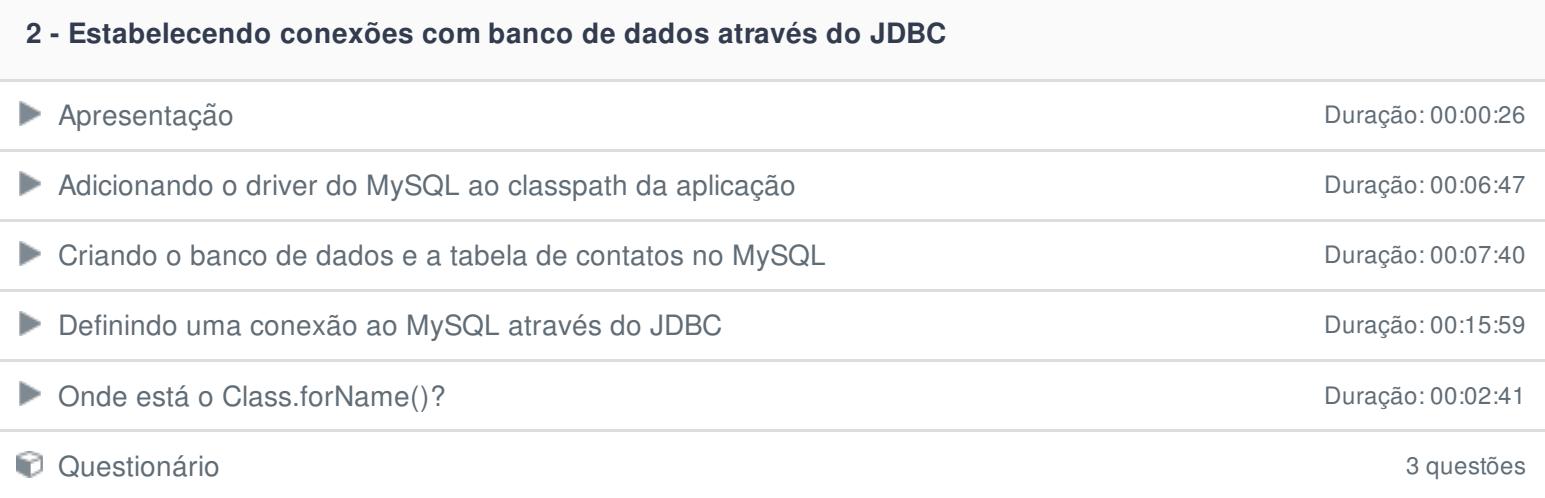

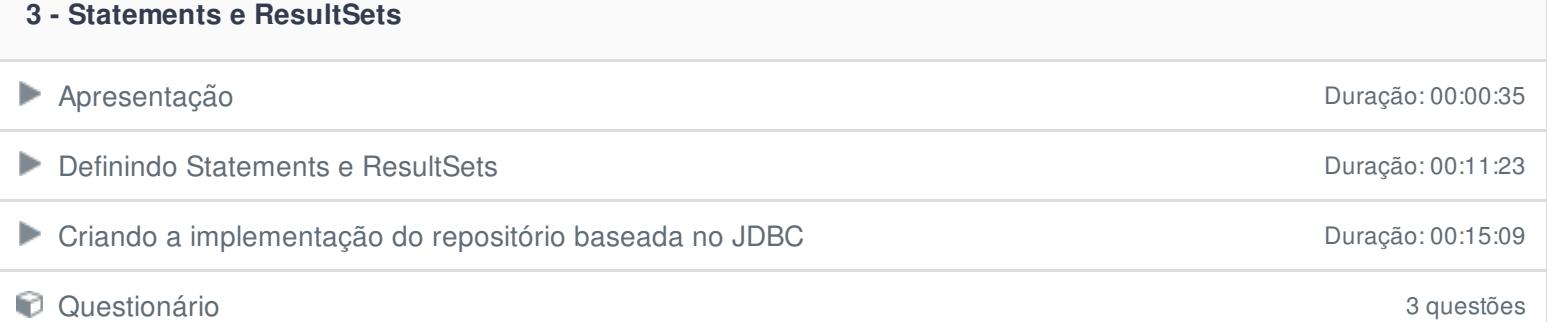

#### **4 - Lidando com arquivos de propriedades e criando fábricas de conexões**

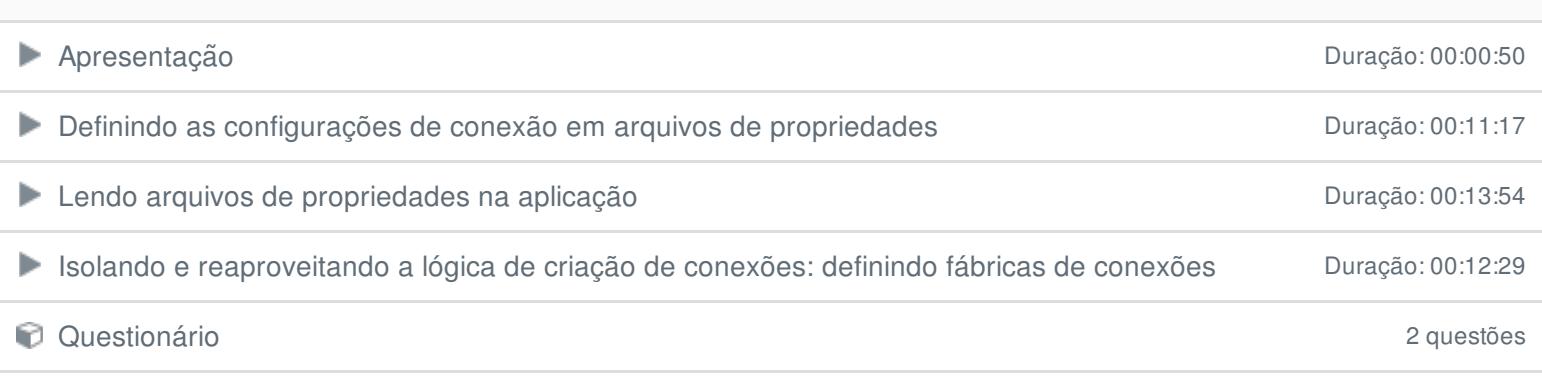

#### **5 - PreparedStatement e try-with-resources**

### ■ Apresentação Duração: 00:00:42

Statements mais elegantes e seguros: PreparedStatement Casas en actual de la puração: 00:18:21

Garantindo sempre a liberação de conexões: try-with-resources Duração: 00:10:54

Questionário 3 questões

### **6 - Conclusão**

**E** Conclusão

Ficou alguma dúvida em relação ao conteúdo programático? Envie-nos um e-mail **[clicando](https://www.treinaweb.com.br/contato) aqui**.